#### МИНОБРНАУКИ РОССИИ **ФЕДЕРАЛЬНОЕ ГОСУДАРСТВЕННОЕ БЮДЖЕТНОЕ ОБРАЗОВАТЕЛЬНОЕ УЧРЕЖДЕНИЕ ВЫСШЕГО ОБРАЗОВАНИЯ «ВОРОНЕЖСКИЙ ГОСУДАРСТВЕННЫЙ УНИВЕРСИТЕТ» (ФГБОУ ВО «ВГУ»)**

**УТВЕРЖДАЮ**

Заведующий кафедрой *геоэкологии и мониторинга окружающей среды*  $\mathbb{Z}$ <sup> $\mathbb{Z}$ </sup> Куролап С.А. *подпись, расшифровка подписи* 31.05.2024г.

# **РАБОЧАЯ ПРОГРАММА УЧЕБНОЙ ДИСЦИПЛИНЫ**

## **Б1.В.О3 Автоматизированное экологическое проектирование**

**1. Код и наименование направления подготовки:** 

05.04.06 – Экология и природопользование

**2. Профиль подготовки:** Экологический мониторинг и оценка воздействия на окружающую среду

**3. Квалификация выпускника:** магистр

**4. Форма обучения:** очная

**5. Кафедра, отвечающая за реализацию дисциплины:** кафедра геоэкологии и мониторинга окружающей среды

**6. Составитель программы:** Кондауров Роман Анатольевич, кандидат географических наук

**7**. **Рекомендована:** НМС факультета географии, геоэкологии и туризма, протокол о рекомендации от 03.05.2024 г. №6

**8. Учебный год:** 2024/2025 **Семестр:** 1

#### **9. Цели и задачи учебной дисциплины:**

Целями освоения учебной дисциплины являются:

— овладение теоретическими знаниями в области автоматизированного экологического проектирования;

— приобретение практических навыков работы в двух- и трёхмерной [системе](https://ru.wikipedia.org/wiki/%D0%A1%D0%90%D0%9F%D0%A0)  [автоматизированного проектирования](https://ru.wikipedia.org/wiki/%D0%A1%D0%90%D0%9F%D0%A0) AutoCAD и программных продуктах ООО «ИНТЕГРАЛ»;

— реализация практической подготовки студентов для будущей трудовой деятельности в сфере автоматизации экологического проектирования.

Задачи учебной дисциплины:

— изучение основных понятий автоматизированного экологического проектирования;

— изучение методической и нормативно-правовой базы в области экологического проектирования и производственного экологического контроля в России;

— освоение алгоритмов и методов работы с двух- и трёхмерной [системой](https://ru.wikipedia.org/wiki/%D0%A1%D0%90%D0%9F%D0%A0)  [автоматизированного проектирования](https://ru.wikipedia.org/wiki/%D0%A1%D0%90%D0%9F%D0%A0) AutoCAD и программными продуктами ООО «ИНТЕГРАЛ».

**10. Место учебной дисциплины в структуре ООП:** дисциплина относится к вариативной части учебного рабочего плана по направлению магистратуры 05.04.06 - Экология и природопользование (Б1).

Входными знаниями являются знания основ геодезии и инженерногеодезических изысканий, а также основ природоохранного программного обеспечения.

Данная дисциплина является предшествующей для дисциплин «Проектирование природоохранных мероприятий» и «Санитарная акустика».

## **11. Планируемые результаты обучения по дисциплине (знания, умения, навыки), соотнесенные с планируемыми результатами освоения образовательной программы (компетенциями) и индикаторами их достижения:**

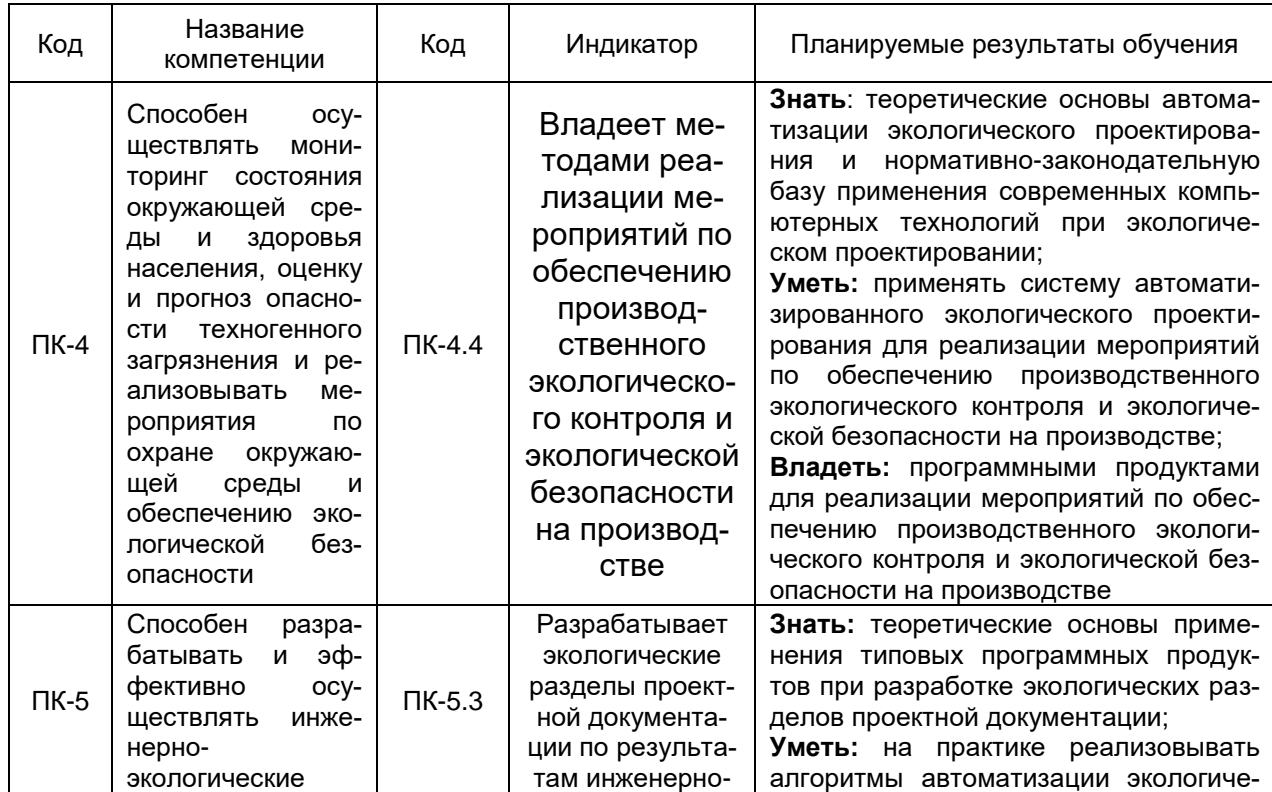

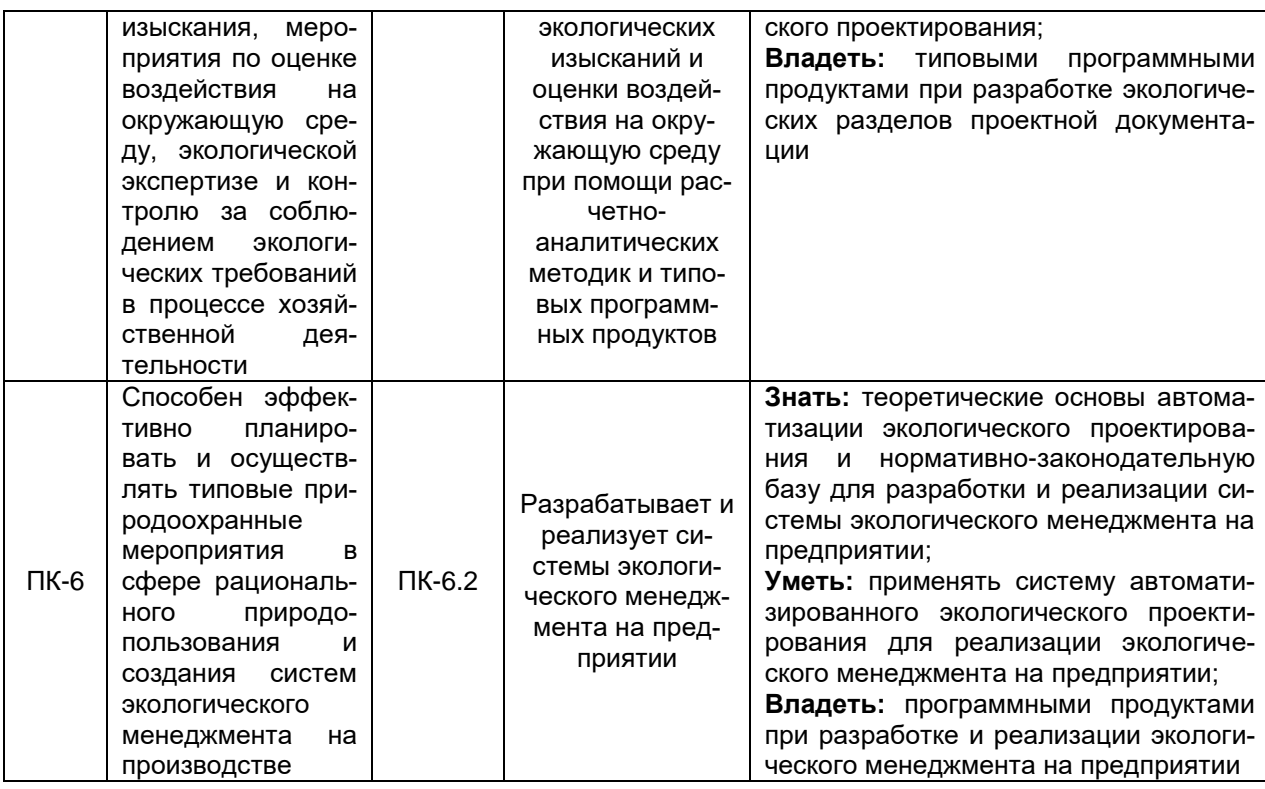

# 12. Объем дисциплины в зачетных единицах/час. - 4 / 114

Форма промежуточной аттестации - зачёт.

# 13. Трудоемкость по видам учебной работы

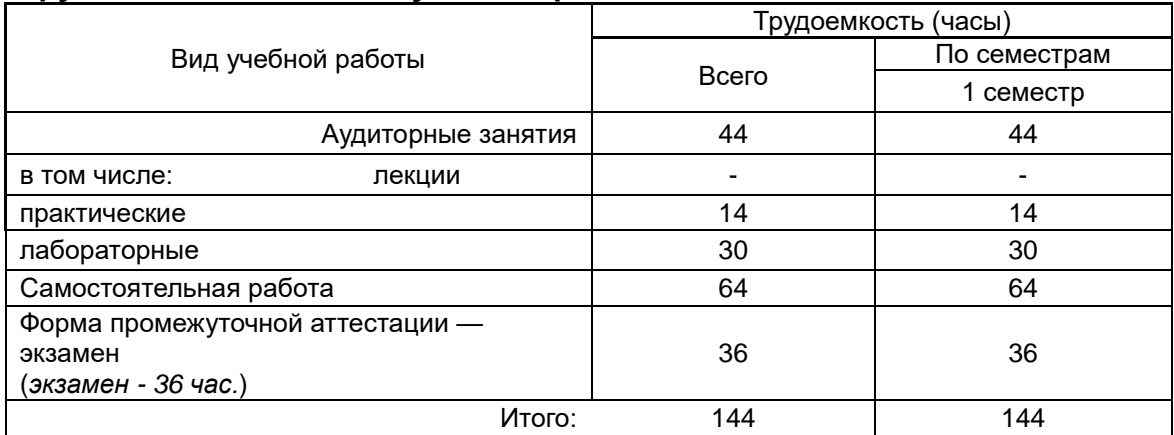

# Содержание дисциплины

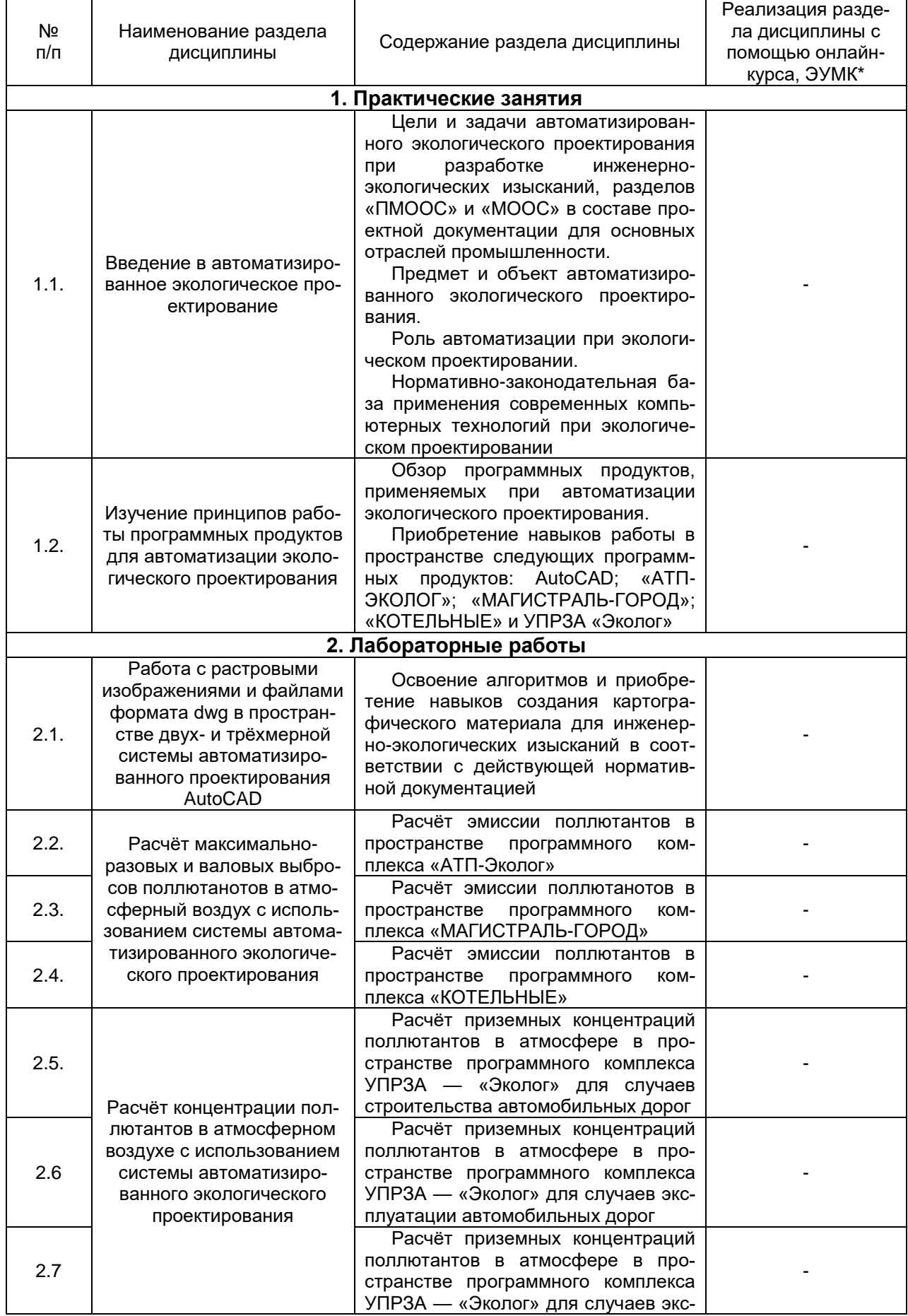

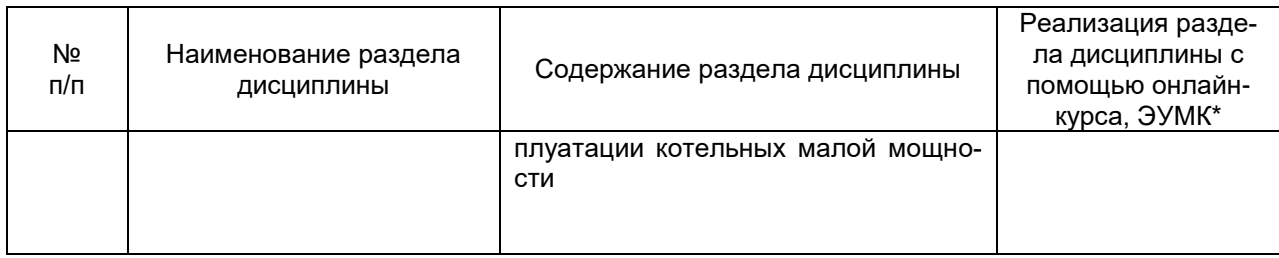

#### **Темы (разделы) дисциплины и виды занятий**

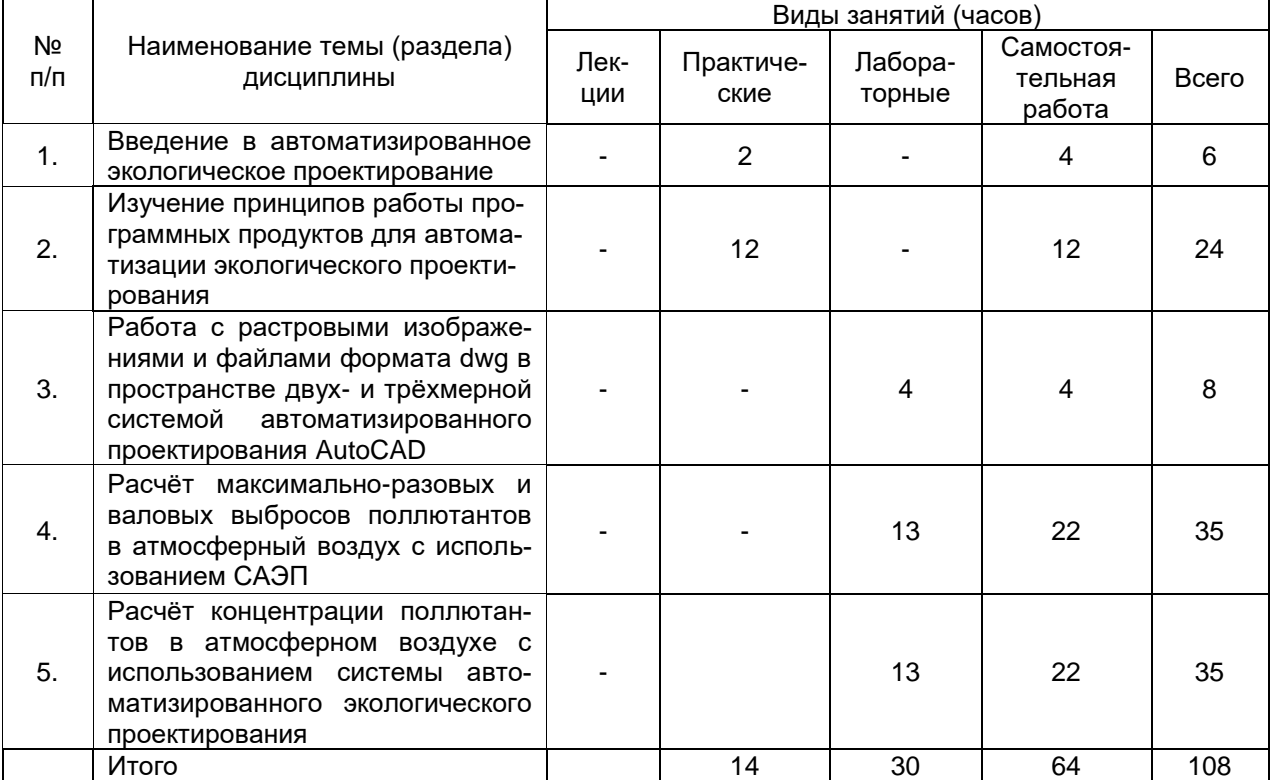

#### **14. Методические указания для обучающихся по освоению дисциплины**

Необходима регулярная работа с текстом конспектов для выполнения практических занятий, для понимания и освоения материала, предшествующего и последующего практического занятия. По указанию преподавателя необходимо регулярно выполнять домашние задания.

При подготовке к промежуточной аттестации студенты изучают и конспектируют рекомендуемую преподавателем учебную литературу по темам практических и лабораторных занятий, самостоятельно осваивают понятийный аппарат.

Методические рекомендации по организации самостоятельной работы студентов:

— использование электронных учебных пособий и ресурсов Интернет;

— использование двух- и трёхмерной [системы автоматизированного проек](https://ru.wikipedia.org/wiki/%D0%A1%D0%90%D0%9F%D0%A0)[тирования](https://ru.wikipedia.org/wiki/%D0%A1%D0%90%D0%9F%D0%A0) AutoCAD и программных продуктов ООО «Интеграл».

В случаях пропуска занятий по каким-либо причинам студент обязан его самостоятельно выполнить под контролем преподавателя во время индивидуальных консультаций.

## **15. Перечень основной и дополнительной литературы, ресурсов интернет, необходимых для освоения дисциплины**

а) основная литература:

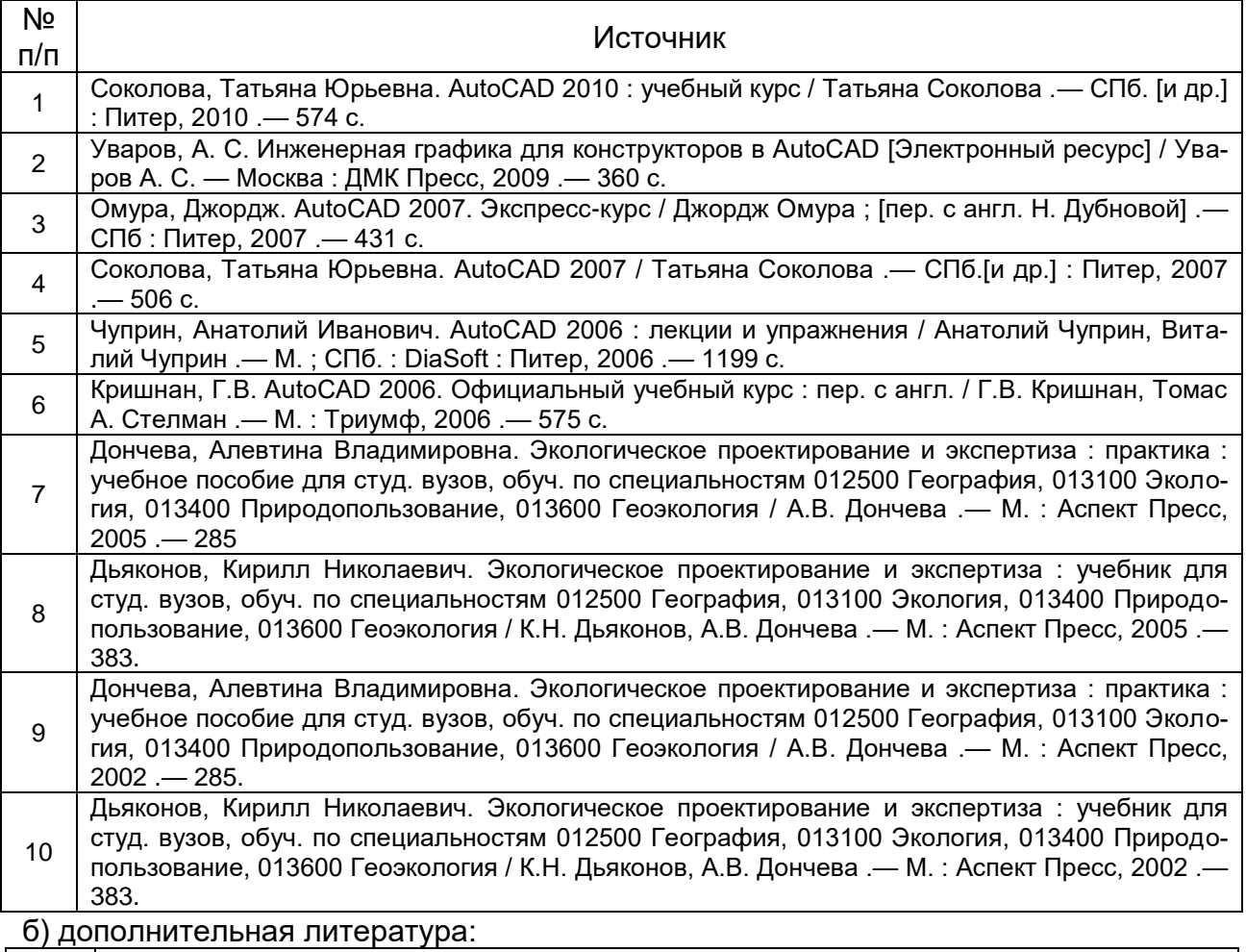

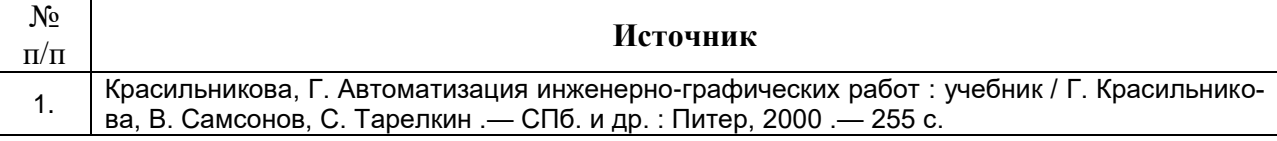

в) информационные электронно-образовательные ресурсы (официальные ресурсы интернет):

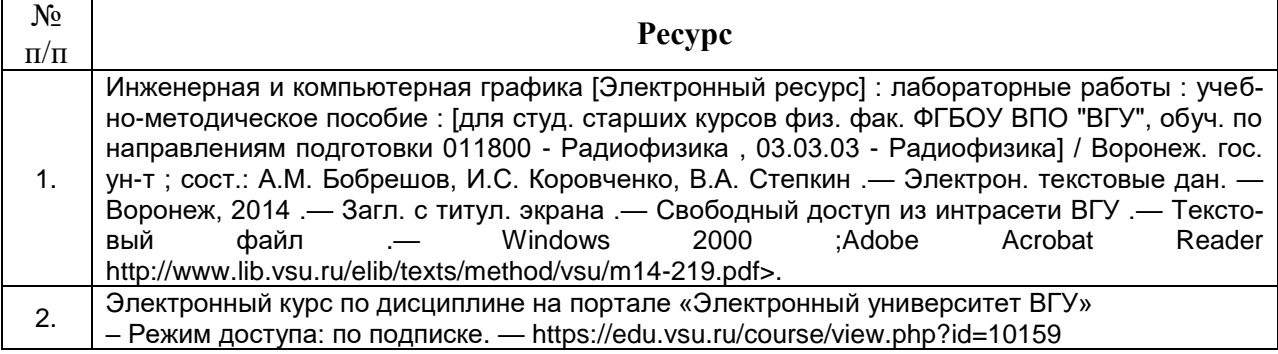

### **16. Перечень учебно-методического обеспечения для самостоятельной работы**

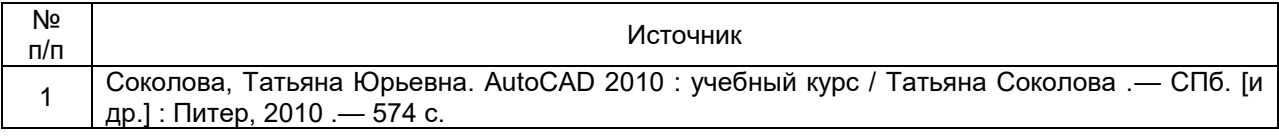

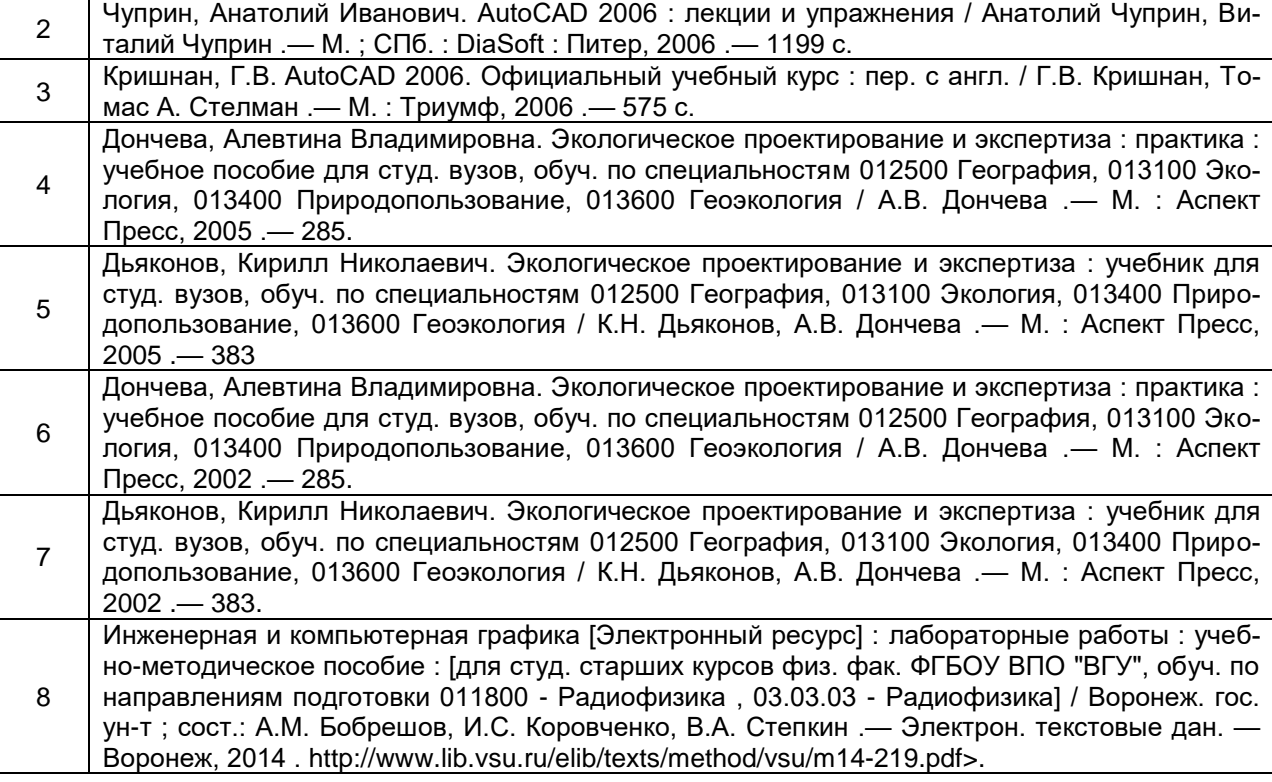

### **17. Информационные технологии, используемые для реализации учебной дисциплины, включая программное обеспечение и информационносправочные системы (при необходимости)**

Программа курса реализуется с применением дистанционных технологий на платформе «Образовательный портал «Электронный университет ВГУ». Режим доступа: https://edu.vsu.ru/course/view.php?id=10159.

# **18. Материально-техническое обеспечение дисциплины:**

Для практических и лабораторных занятий – аудитория (учебный корпус №5 ВГУ), оснащена специализированной мебелью, сервером (НР 768729-421 ML310eGen8v2 E3-1241v3), лицензионным программным обеспечение: Microsoft WinSvr, Microsoft Win8, Dr.Web, MS Office 2013, программы серии «ЭКОЛОГ», STADIA 8.0), 13 персональными компьютерами с мониторами (HP EliteDesk 800 G1, монитор 21.5 "LED LCD Samsung"), телевизором LED LG 49LB620V 49", сканером Epson Perfection V37 A4, МФУ лазерное HP, 2 принтерами HP LaserJetPro, мультимедиа-проектором Epson и ноутбуком HP.

## **19. Оценочные средства для проведения текущей и промежуточной аттестаций**

Порядок оценки освоения обучающимися учебного материала определяется содержанием следующих разделов дисциплины:

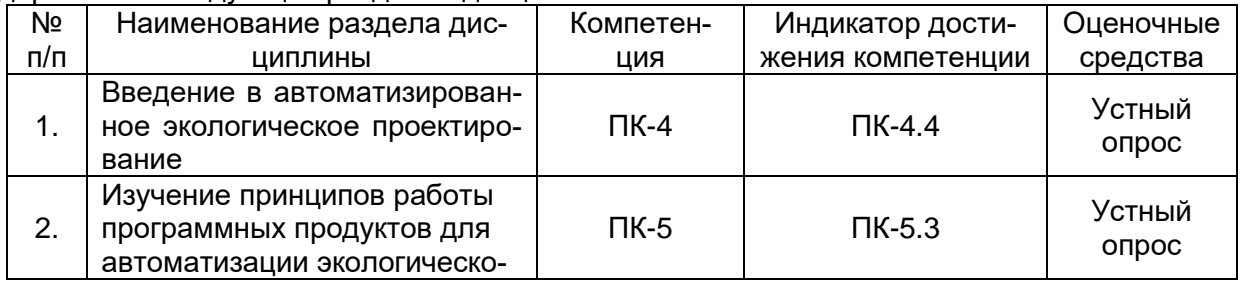

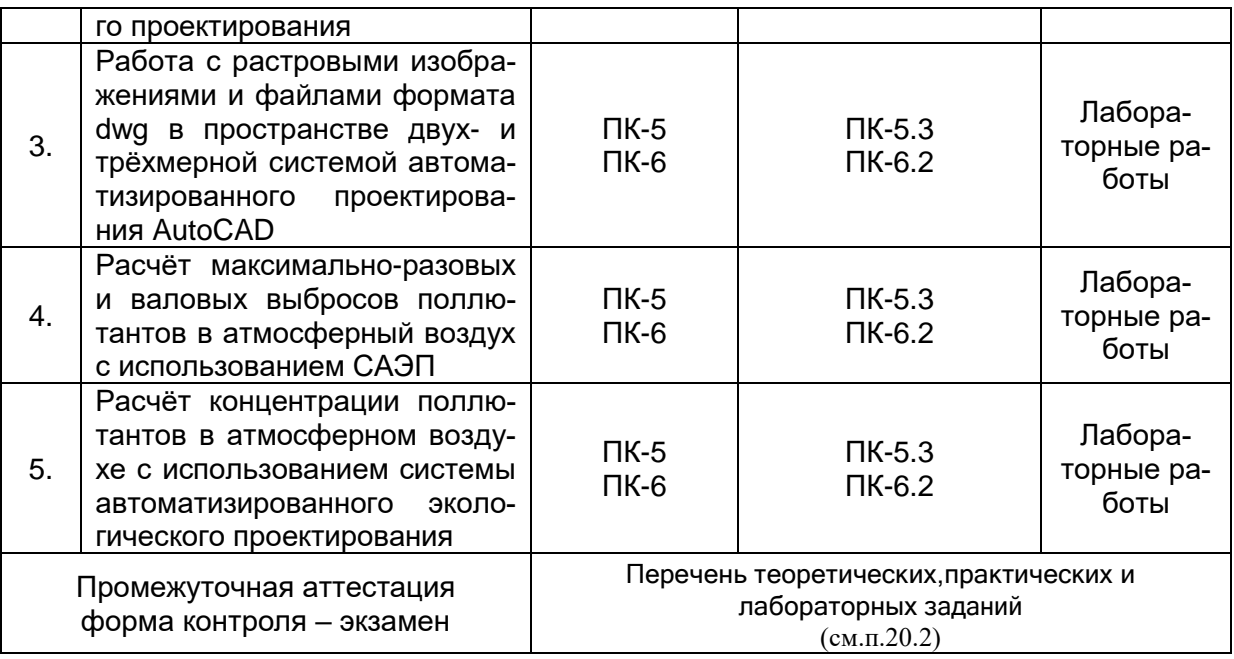

### **20. Типовые оценочные средства и методические материалы, определяющие процедуры оценивания**

Оценка знаний, умений и навыков, характеризующая этапы формирования компетенций в рамках изучения дисциплины осуществляется в ходе текущей и промежуточной аттестаций.

Текущая аттестация проводится в соответствии с Положением о текущей аттестации обучающихся по программам высшего образования Воронежского государственного университета. Текущая аттестация проводится в формах: устного опроса (индивидуальный опрос); письменных работ (лабораторных и приктических работ); Критерии оценивания приведены ниже.

Промежуточная аттестация проводится в соответствии с Положением о промежуточной аттестации обучающихся по программам высшего образования.

Контрольно-измерительные материалы промежуточной аттестации включают в себя теоретические вопросы, позволяющие оценить уровень полученных знаний и лабораторные задание, позволяющее оценить степень сформированности умений и навыков при изучении дисциплины.

### **Текущий контроль успеваемости**

Контроль успеваемости по дисциплине осуществляется с помощью следующих оценочных средств:

#### *- лабораторных работ, выполняемых по тематике:*

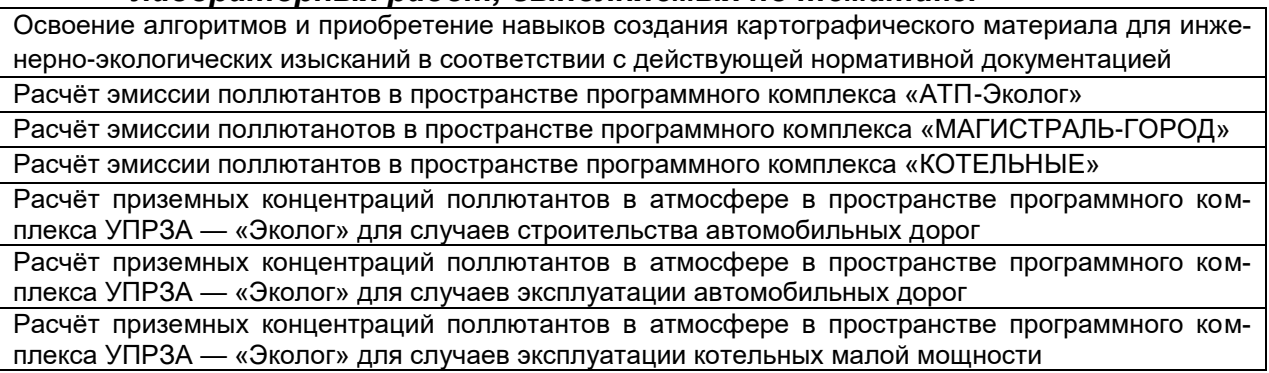

#### 20.2. Промежуточная аттестация

Промежуточная аттестация по дисциплине осуществляется с помощью следующих оценочных средств:

- контрольно-измерительных материалов, включающих семь расчётных аналитических задачи в области автоматизации экологического проектирования.

#### Теоретические вопросы:

1. Цели, задачи, предмет и объект АЭП.

2. Роль автоматизации при экологическом проектировании.

3. Нормативно-правовые основы АЭП на территории Российской Федерации.

4. Назначение, основные возможности и результаты применения программы «АТП-Эколог».

5. Математический аппарат программы «АТП-Эколог».

6. Назначение, основные возможности и результаты применения программы «Магистраль-город».

7. Математический аппарат программы «Магистраль-город».

8. Назначение, основные возможности и результаты применения программы «Котельные».

9. Математический аппарат программы «Котельные».

10. Назначение, основные возможности и результаты применения программы УПРЗА «Эколог».

11. Перечислить и обосновать значимость входной информации для программ «АТП-Эколог», «Магистраль-город», «Котельные» и УПРЗА «Эколог», на примере проектов МООС для автомобильных дорог.

#### Критерии оценивания ответа:

#### Отлично

Глубокое знание и понимание предмета, в том числе терминологии и основных понятий; теоретических закономерностей; фактических данных; удельный вес ошибок при контрольном опросе - не более 10%.

#### Хорошо

Хорошее знание и понимание предмета, в том числе терминологии и теоретических понятий; грамотный ответ на экзамене без принципиальных ошибок; удельный вес ошибок при контрольном опросе от 11 до 35%.

#### **Удовлетворительно**

Понимание в целом терминологии и теоретических закономерностей; существенные ошибки при изложении фактического материала; недостаточно логичный и аргументированный ответ на экзамене; удельный вес ошибок при контрольном опросе от 36 до 60%.

#### Неудовлетворительно

Слабое и недостаточное знание терминологии и фактических данных, принципиальные ошибки при ответе; удельный вес ошибок при контрольном опросе более 60 %.

#### Расчетные аналитические задачи (примеры): Задача 1.

Цель - создать ландшафтную и радиационную карты, а также карту фактического материала, на основе результатов ИЭИ и растрового изображения топографической карты в пространстве двух- и трёхмерной [системы](https://ru.wikipedia.org/wiki/%D0%A1%D0%90%D0%9F%D0%A0)  [автоматизированного проектирования](https://ru.wikipedia.org/wiki/%D0%A1%D0%90%D0%9F%D0%A0) AutoCAD.

#### **Задача 2.**

*Цель* — рассчитать величины максимально-разовых (мг/с) и валовых выбросов (т/год) поллютантов для репрезентативного участка строительства автомобильной дороги общего пользования в пространстве программного комплекса «АТП-ЭКОЛОГ».

В приведённых таблицах, согласно вариантам, указаны значения входных данных, согласно которым следует осуществить соответствующий расчёт.

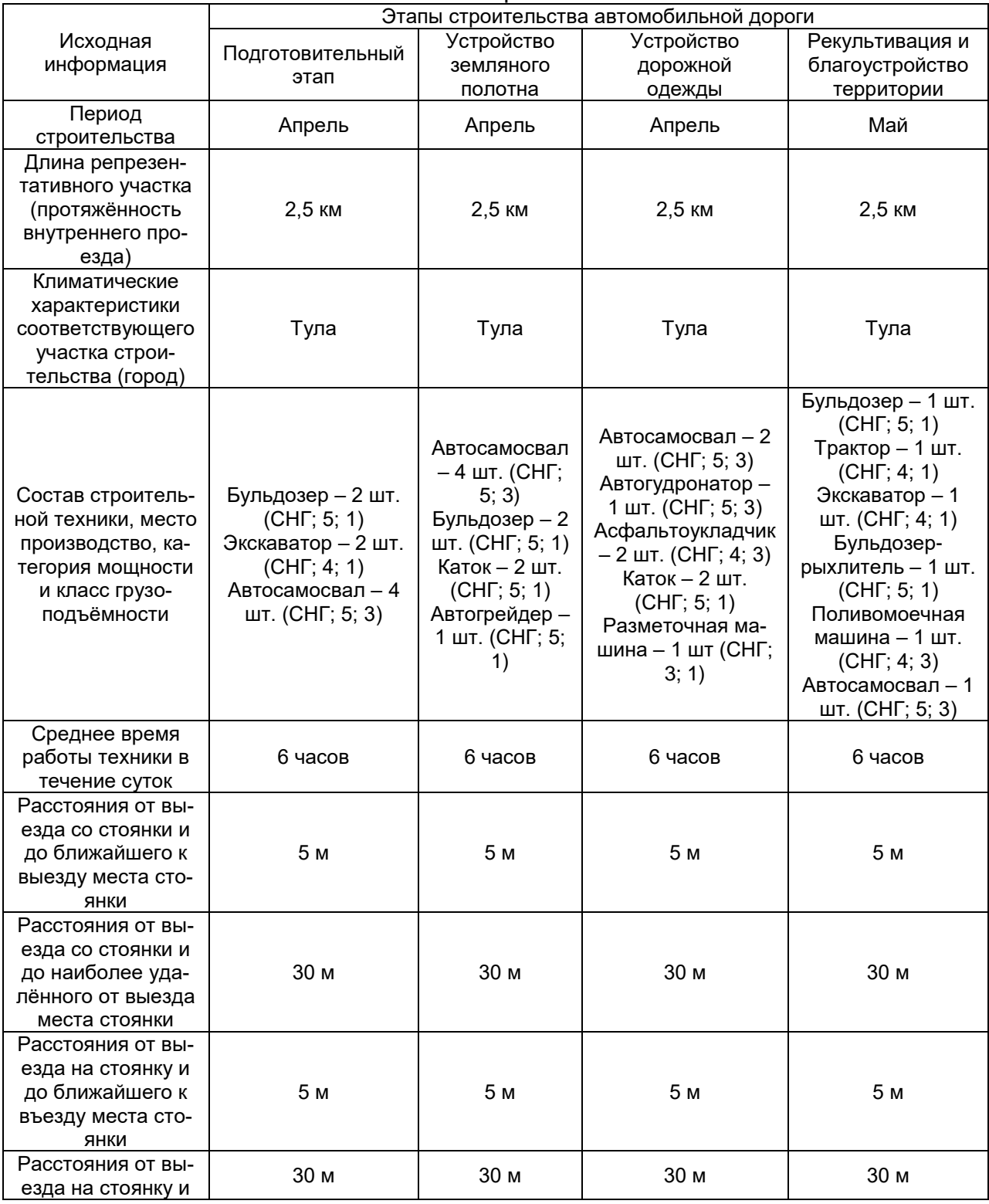

Вариант 1

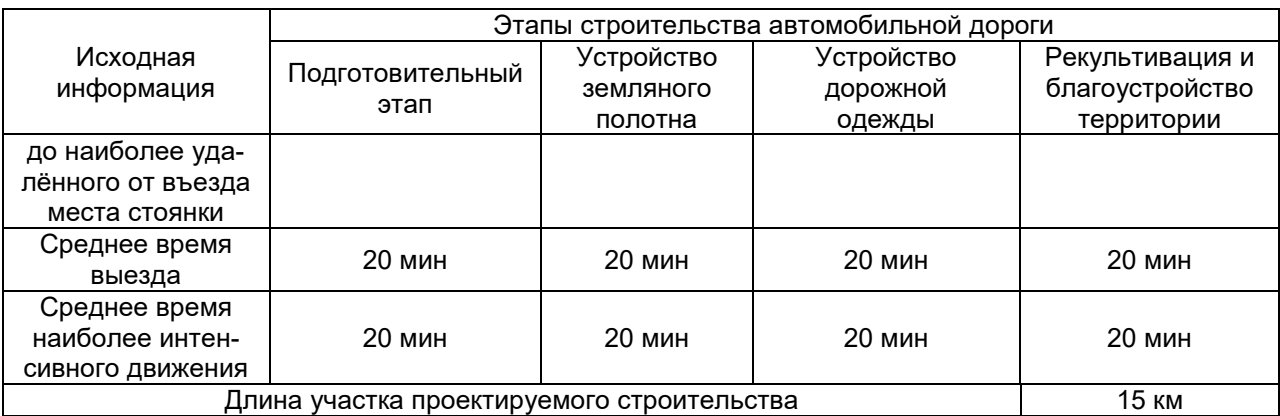

*Ответ:* величины максимально-разовых (мг/с) и валовых выбросов (т/год) поллютантов для репрезентативного участка строительства автомобильной дороги общего пользования равняются - …

#### **Задача 3.**

*Цель* — рассчитать величины максимально-разовых (мг/с) и среднегодовых выбросов (т/год) поллютантов от функционирующего линейного источника загрязнения (автомобильной дороги общего пользования), в пространстве программного комплекса «МАГИСТРАЛЬ-ГОРОД».

В приведённой таблице указаны значения входных данных, согласно которым следует осуществить соответствующий расчёт.

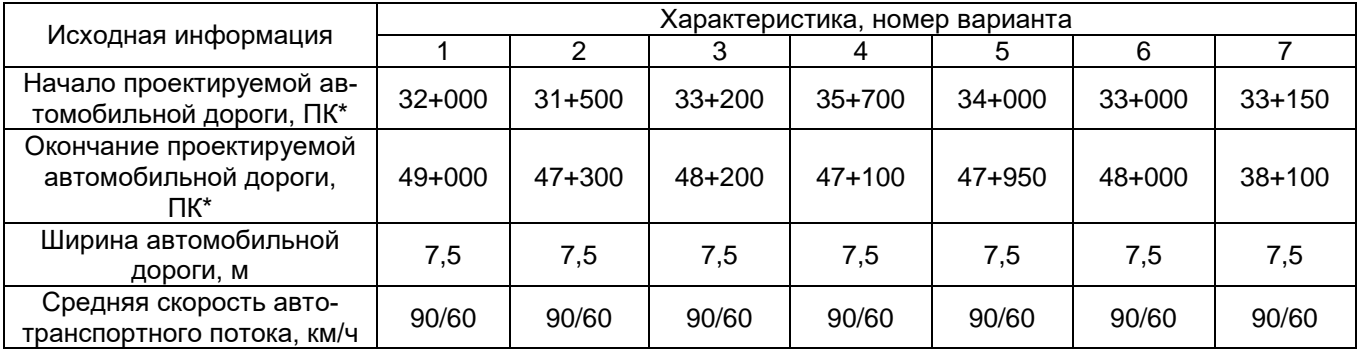

Характеристики проектируемого объекта

\* - 1 ПК=100 м.

#### Интенсивность автотранспортного потока, авт./сут

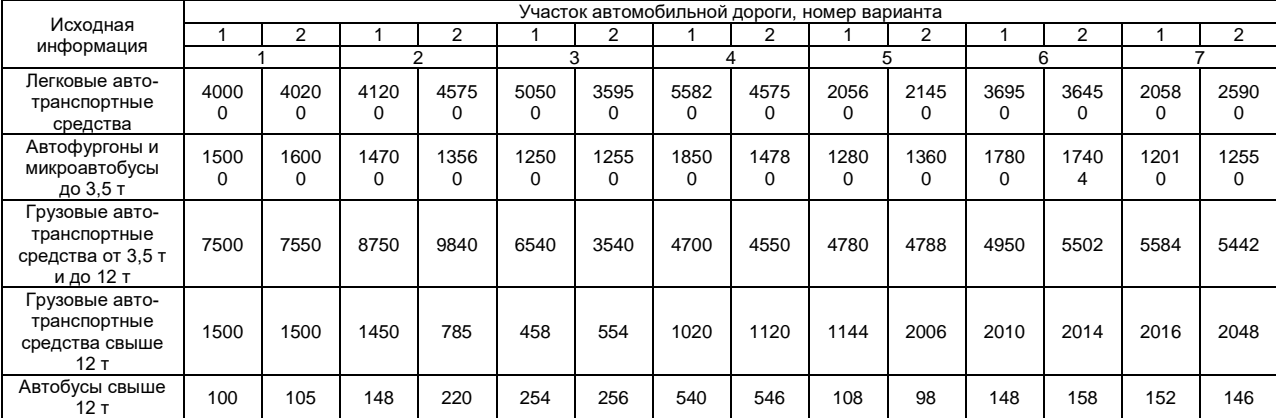

*Ответ:* величины максимально-разовых (мг/с) и среднегодовых выбросов (т/год) поллютантов от функционирующего линейного источника загрязнения (автомобильной дороги общего пользования) равняется - …

#### **Задача 4.**

*Цель* – рассчитать эмиссию поллютантов от функционирующего точечного источника загрязнения (котельной малой мощности) в пространстве программного комплекса «КОТЕЛЬНЫЕ».

В приведённой таблице указаны значения входных данных, согласно которым следует осуществить соответствующий расчёт.

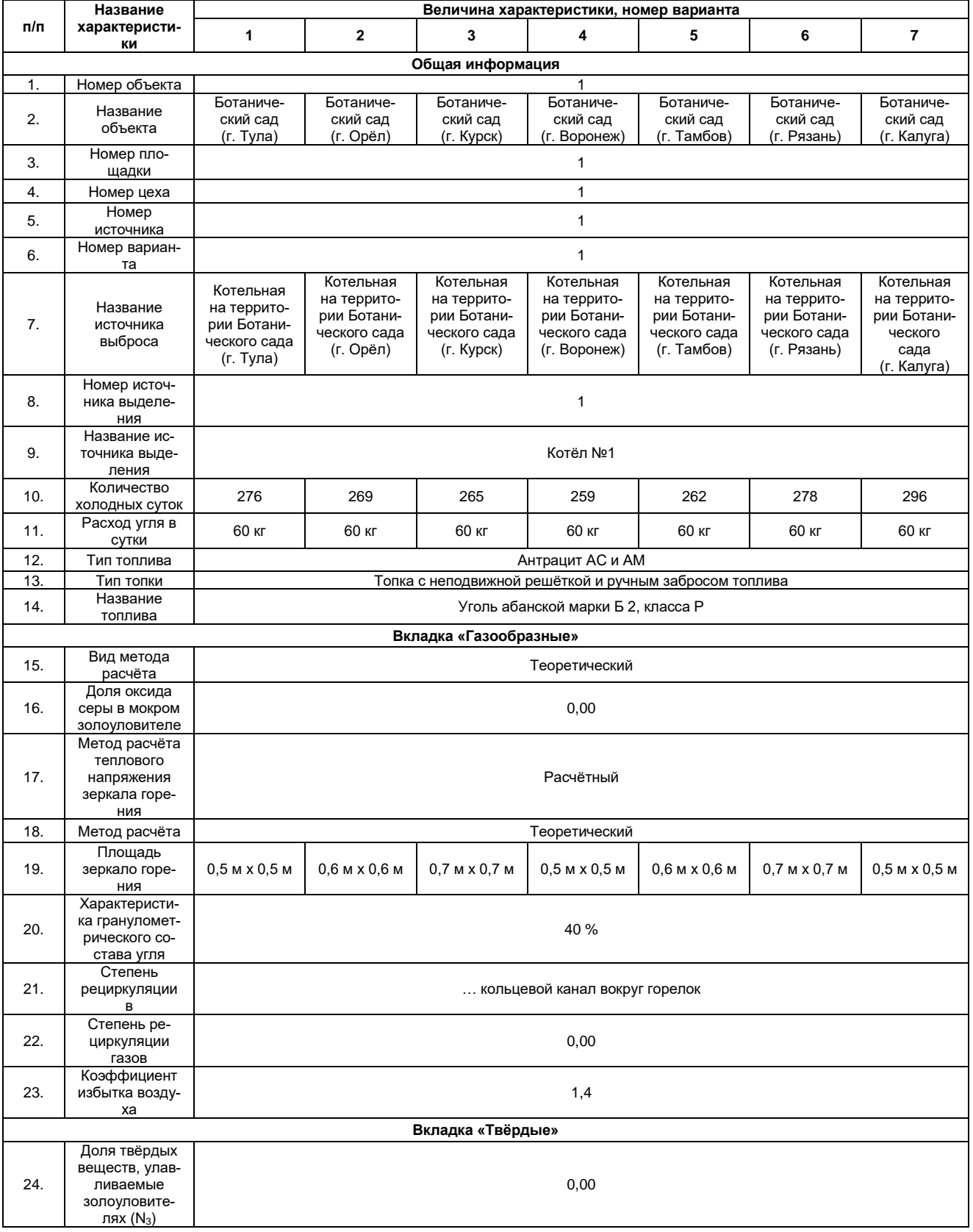

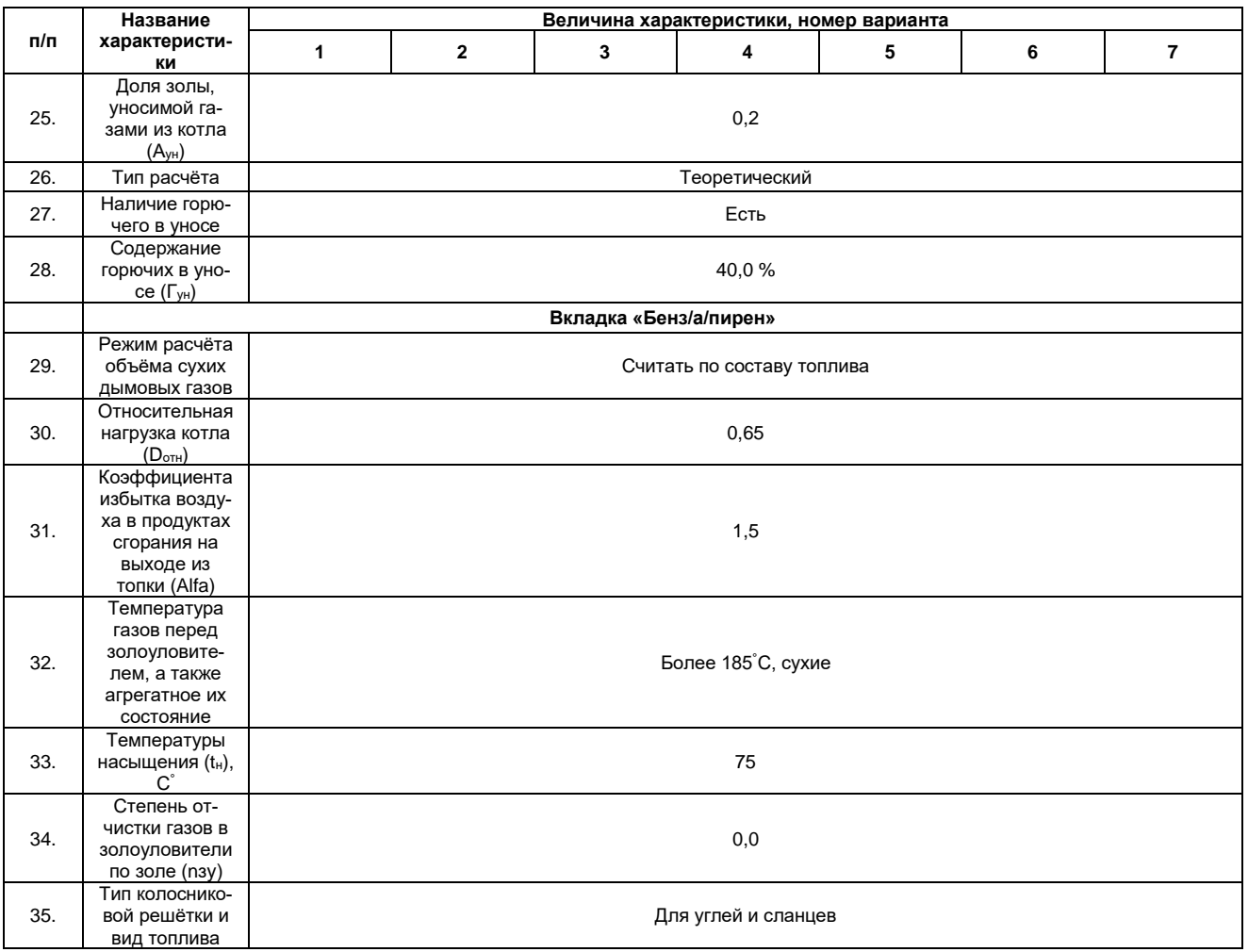

Ответ: величины эмиссии поллютантов от функционирующего точечного источника загрязнения (котельной малой мощности) равняется - ...

#### Задача 5.

Цель - на основе полученных результатов в пространстве программного комплекса «АТП-ЭКОЛОГ», согласно вариантам, рассчитать приземные концентраций поллютантов в атмосфере в пространстве программного комплекса УПРЗА — «Эколог» для площадного источника загрязнения (автостоянки).

Ответ: приземные концентраций конаминантов в атмосфере от функционирования площадного источника загрязнения (автостоянки) роняются: ...

#### Задача № 6.

Цель — на основе полученных результатов в пространстве программного комплекса «МАГИСТРАЛЬ-ГОРОД», согласно вариантам, рассчитать приземные концентраций поллютантов в атмосфере в пространстве программного комплекса УПРЗА — «Эколог» для линейного источника загрязнения (автомобильной дороги обшего пользования).

Ответ: приземные концентраций конаминантов в атмосфере от функционирования линейного источника загрязнения (автомобильной дороги общего пользования) роняются: ...

#### Задача № 7.

Цель — на основе полученных результатов в пространстве программного «КОТЕЛЬНЫЕ», согласно вариантам, комплекса рассчитать приземные концентраций поллютантов в атмосфере в пространстве программного комплекса УПРЗА — «Эколог» для точечного источника загрязнения (котельной малой мощности).

концентраций поллютантов в Ответ: приземные атмосфере **OT** функционирования точечного источника загрязнения (котельной малой мощности) равняются: ...

Технология проведения промежуточной аттестации включает случайный выбор КИМа, подготовку и устный ответ по теоретическим вопросам/, а также решение расчетной задачи с использованием вычислительной техники.

#### Описание критериев и шкалы оценивания компетенций (результатов обучения) при промежуточной аттестации:

для оценивания результатов обучения на зачёте с оценкой используются следующие критерии:

- владение понятийным аппаратом данной области науки (теоретическими основами автоматизации экологического проектирования);

- способность иллюстрировать ответ примерами, фактами, данными научных исследований;

- применять теоретические знания для решения практических задач в сфере инженерно-экологических изысканий, разработки разделов «ПМООС» и «МООС» в составе проектной документации для основных отраслей промышленности.

Для оценивания результатов обучения на экзамине используется 4-балльная шала: «отлично», «хорошо», «удовлетворительно», «неудовлетворительно».

Соотношение показателей, критериев и шкалы оценивания результатов обучения.

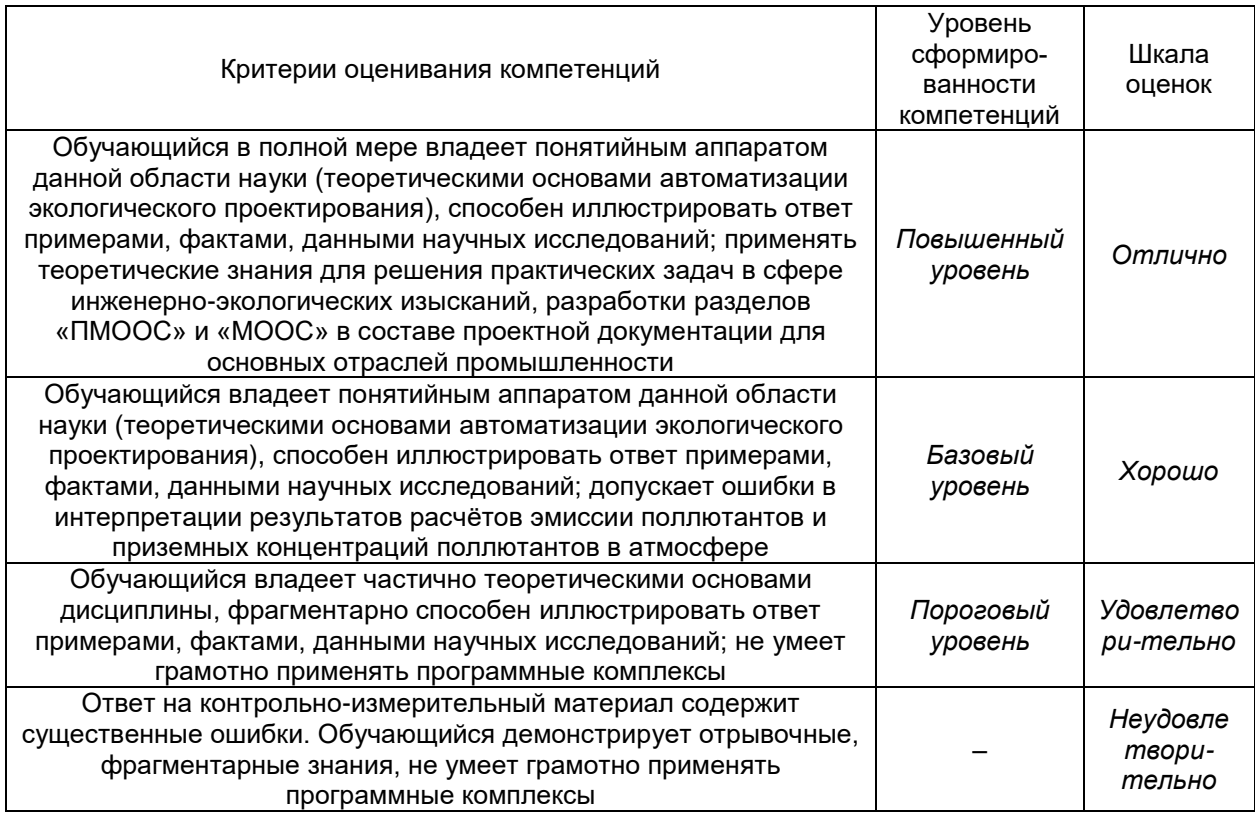

Оценка знаний, умений и навыков, характеризующая этапы формирования компетенций в рамках изучения дисциплины осуществляется в ходе текущей и промежуточной аттестаций.

Текущая аттестация проводится в соответствии с Положением о текущей аттестации обучающихся по программам высшего образования Воронежского государственного университета. Текущая аттестация проводится в формах*: устного опроса (индивидуальный опрос); письменных работ (лабораторные работы).*  Критерии оценивания приведены выше.

Промежуточная аттестация проводится в соответствии с Положением о промежуточной аттестации обучающихся по программам высшего образования.

Контрольно-измерительные материалы промежуточной аттестации включают в себя теоретические вопросы, позволяющие оценить уровень полученных знаний и практическое задание, позволяющее оценить степень сформированности умений и навыков при изучении дисциплины.

При оценивании используются количественные шкалы оценок, приведенные выше.